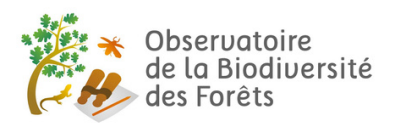

## **COMMENT TROUVER LES CHAMPIGNONS DE L'OBSERVATOIRE ?**

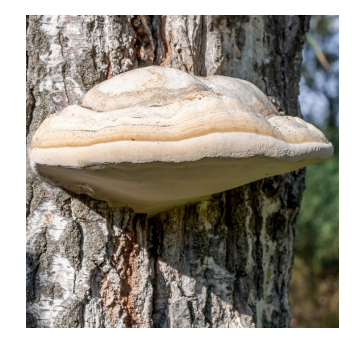

**AMADOUVIER,** *Fomes fomentarius* Taille : 10 à 50 cm de diamètre et 8 à 20 cm d'épaisseur. Période d'observation : Toute l'année

Ce champignon se trouve sur les troncs de vieux arbres feuillus, tels que les hêtres, les peupliers, les chênes.

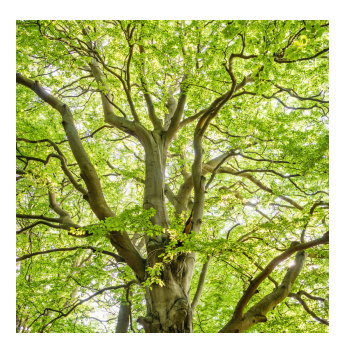

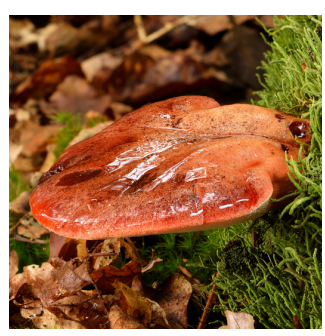

**LANGUE DE BŒUF,** *Fistulina hepatica* Taille : 10 à 20 cm de diamètre et 2 à 6 cm d'épaisseur. Période d'observation : Juin à novembre

Ce champignon se trouve sur les troncs d'arbres feuillus, tels que les chênes et châtaigniers, souvent suite à une blessure. Il peut se trouver également sur des arbres parfaitement vivants.

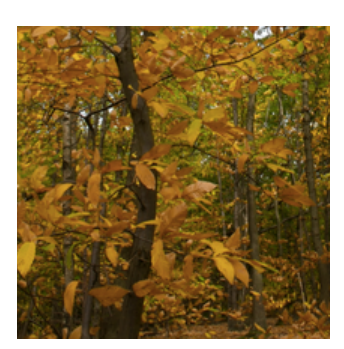

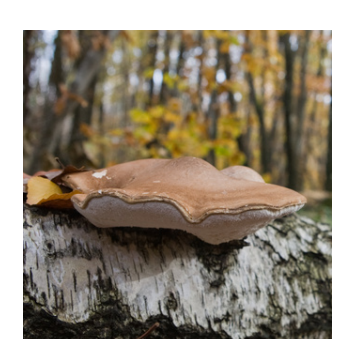

**POLYPORE DU BOULEAU,** *Piptoporus betulinus* Taille : 6 à 20 cm de diamètre et 2 à 6 cm d'épaisseur. Période d'observation : Septembre à février

Ce champignon se trouve sur les branches et troncs vivants ou morts des bouleaux, souvent en colonie. Il persiste même quand son hôte est tombé à terre.

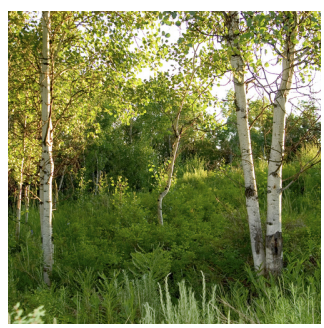

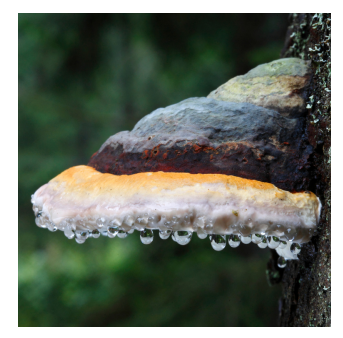

## **POLYPORE MARGINÉ,** *Fomitopsis pinicola* Taille : 5 à 20 cm de diamètre et 2 à 15 cm d'épaisseur. Période d'observation : Août à février

Ce champignon se trouve sur les troncs et les souches d'arbres résineux morts, tel que les pins, et rarement sur des arbres vivants. Il peut occasionnellement se trouver sur des arbres feuillus.

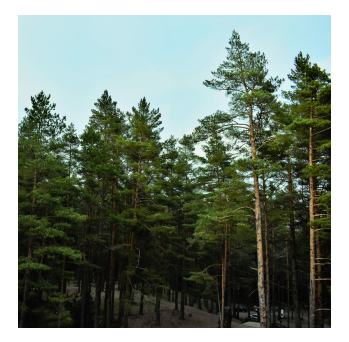

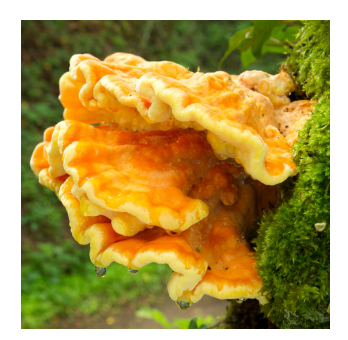

**POLYPORE SOUFRÉ,** *Laetiporus sulphureus* Taille : 5 à 50 cm de diamtètre et 2 à 5 cm d'épaisseur. Période d'observation : Avril à novembre

Ce champignon se trouve sur les troncs vivants ou morts d'arbres feuillus, tels que les peupliers, souvent suite à une blessure. Il se trouve plus rarement sur les arbres résineux.

**L'Observatoire de la Biodiversité des Forêts est un programme national de sciences participatives ouvert à tous ! Il a pour but d'obtenir, en France métropolitaine, des données qualitatives (observations et photographies) sur la biodiversité forestière pour compléter l'Inventaire National du Patrimoine Naturel. Pour participer : <https://biodiversite-foret.fr/lobservatoire/2-comment-participer/>**

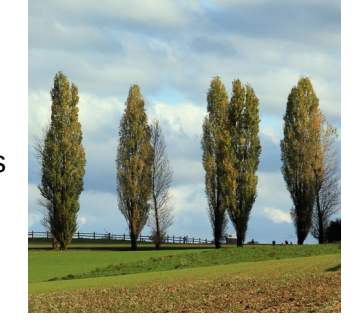

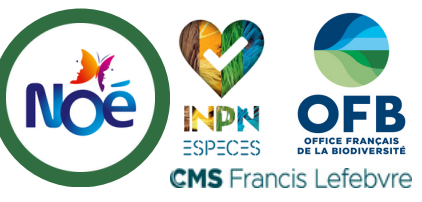

Réalisation : Noé, 2023. Source des données : INPN Espèces, INPN. Crédit photos : © Jean-Baptiste Strobel / Biosphoto ; © Frédéric Tournay / Biosphoto ; © Jean-Yves Grospas / Biosphoto ; © [Marie Aymerez](https://www.biosphoto.com/recherche.php?lib=:auteur:id=1155) / Biosphoto ; © [Christophe Ravier](https://www.biosphoto.com/recherche.php?lib=:auteur:id=994) / Biosphoto.